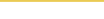

# Joomla : la création d'un thème Votre graphisme appliqué à Joomla

Joomla est un CMS qui permet facilement d'avoir une nouvelle présentation graphique. Cette présentation, appelée template, peut s'acheter sur Internet pour des templates déjà préparés, ou alors peut se concevoir en partant d'une maquette réalisée à l'aide de Photoshop !

# Objectif de la formation

Nous allons apprendre à personnaliser Joomla avec notre propre thème graphique réalisé à l'aide de Photoshop

## Durée estimée

3 jours

# Cible

Webmasters, bloggeurs, administrateurs de sites et toute personne souhaitant avoir son propre site Internet

## Pré-requis

Connaître Joomla dans son installation et son administration ainsi qu'avoir de bonnes notions en HTML/CSS

# Programme de la formation

#### Joomla

- rappel sur la partie publique et son fonctionnement
- tour d'horizon des différentes parties de l'administration

#### Les templates

- la structure d'un template Joomla
- les fichiers importants
- les différents gabarits de pages
- récupérer un template sur Internet
- installer un nouveau template et l'activer
- modifier un template Joomla

#### La création d'un template personnalisé

- la création sous photoshop
- l'intégration des différentes pages
- la mise en conformité pour Joomla
- création du package
- installation de son template
- modifier et améliorer son template une fois installé

## Pour aller plus loin

- l'aperçu et le favicon
- le responsive webdesign
- l'utilisation d'un framework HTML/CSS

#### Vendre son template

- les principaux sites d'achat/vente de templates
- proposer son template à la vente